## **Foreman - Feature #13089**

# **Support specifying interface MAC address during VM creation**

01/08/2016 10:51 AM - Thomas Rohlik

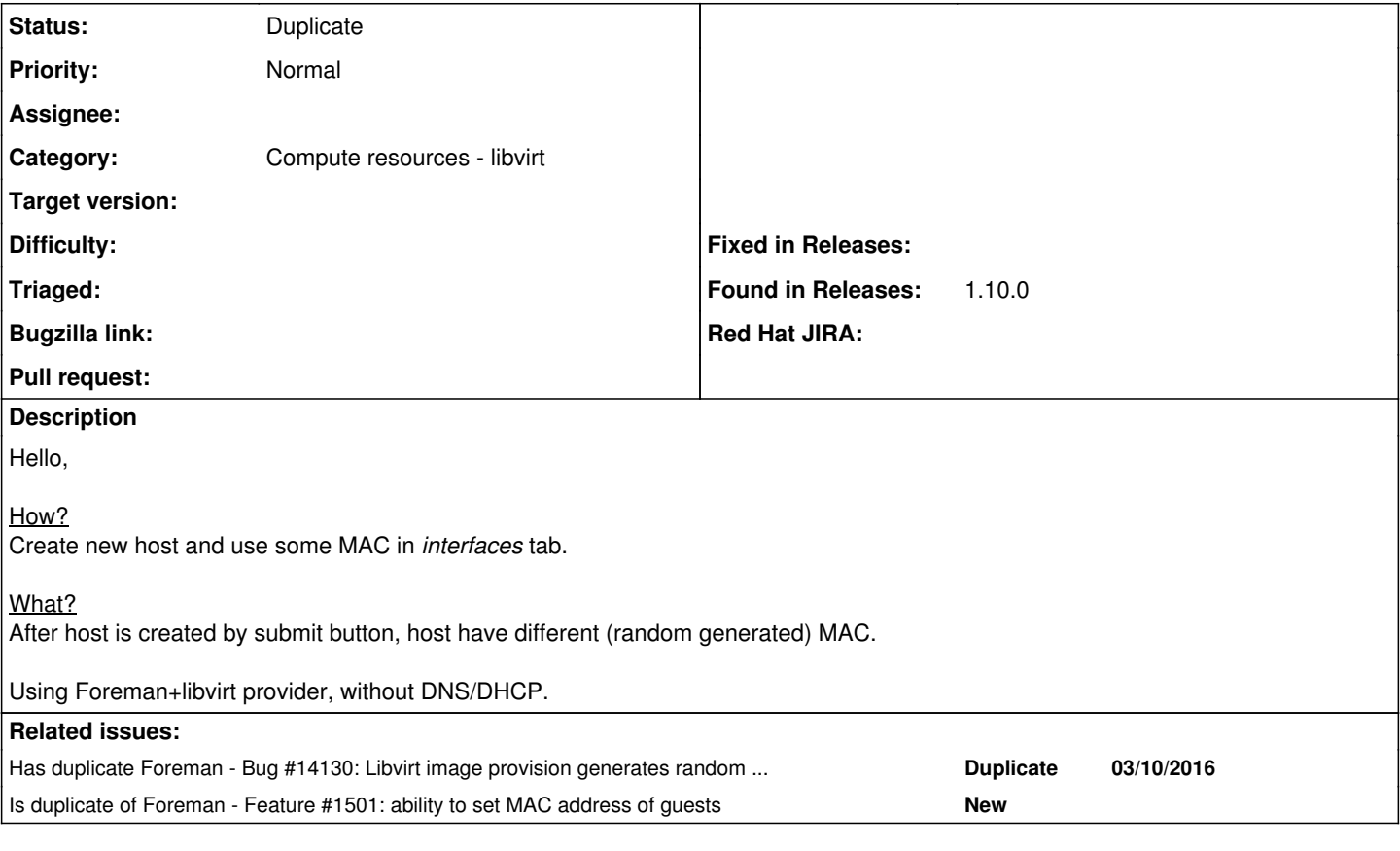

### **History**

### **#1 - 01/08/2016 11:03 AM - Dominic Cleal**

*- Category set to Compute resources - libvirt*

*- Tracker changed from Bug to Feature*

*- Subject changed from My MAC is overided after host is created to Support specifying interface MAC address during VM creation*

Currently the compute resource (libvirt) is configured to retrieve and store MAC for Libvirt hosts, the CR service is responsible for generating them.

### **#2 - 03/10/2016 02:59 AM - Dominic Cleal**

*- Has duplicate Bug #14130: Libvirt image provision generates random MAC address, even though you supply one during provision added*

#### **#3 - 03/15/2016 06:01 AM - Ohad Levy**

*- Related to Feature #1501: ability to set MAC address of guests added*

### **#4 - 03/15/2016 06:03 AM - Dominic Cleal**

*- Related to deleted (Feature #1501: ability to set MAC address of guests)*

#### **#5 - 03/15/2016 06:04 AM - Dominic Cleal**

*- Is duplicate of Feature #1501: ability to set MAC address of guests added*

## **#6 - 03/15/2016 06:04 AM - Dominic Cleal**

*- Status changed from New to Duplicate*

Tracking under existing ticket [#1501](https://projects.theforeman.org/issues/1501).